#### Mississippi State University

#### **Scholars Junction**

Workshops

Workshops and Library Instruction

Spring 2022

## Workshops @ Your Library - Spring 2022

Thomas La Foe Mississippi State University, tel1@msstate.edu

Follow this and additional works at: https://scholarsjunction.msstate.edu/libworkshops

#### **Recommended Citation**

La Foe, Thomas, "Workshops @ Your Library - Spring 2022" (2022). *Workshops*. 10. https://scholarsjunction.msstate.edu/libworkshops/10

This Text is brought to you for free and open access by the Workshops and Library Instruction at Scholars Junction. It has been accepted for inclusion in Workshops by an authorized administrator of Scholars Junction. For more information, please contact scholcomm@msstate.libanswers.com.

# Spring 2022 Workshops

Mississippi State University Libraries

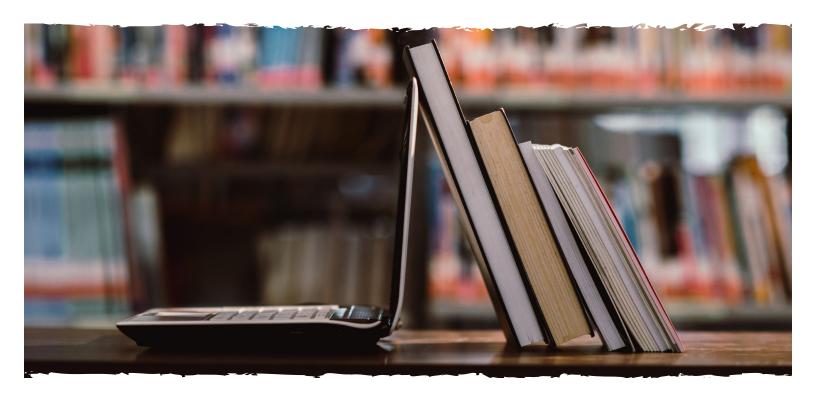

3D Design • Audio and Video Production • Thesis and Dissertation Formatting and Submission Survival Skills for Graduate Students • Scholarly Communication • Academic Integrity Adobe Creative Cloud • Citation Management • Microsoft Office • Practical Professor Research Skills • Social Media • Data Visualization

To register, and for more information, visit *lib.msstate.edu/workshops* 

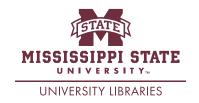

#### From the Dean

Welcome to Spring 2022 at Mississippi State University Libraries! We are excited to offer a vast array of workshops to help you be successful in your learning, research, and personal development. Need help with formatting your thesis or dissertation? We can help. Interested in learning more about systematic reviews and meta-analyses? We got you. Inside you'll find a diverse menu of workshops that are designed to improve technology skills, build knowledge of research methods, and help discover our unique treasures in Special Collections.

Our library is an inclusive and welcoming space for students, staff, and faculty and we are thrilled to be an essential part of the MSU community.

Best wishes,

Lis Pankl, PhD

Dean and Professor

Mississippi State University Libraries

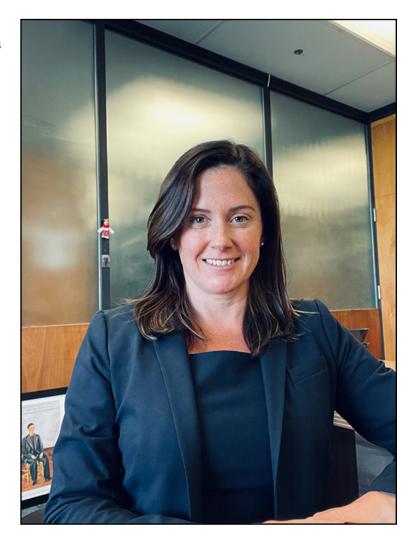

## Table of Contents

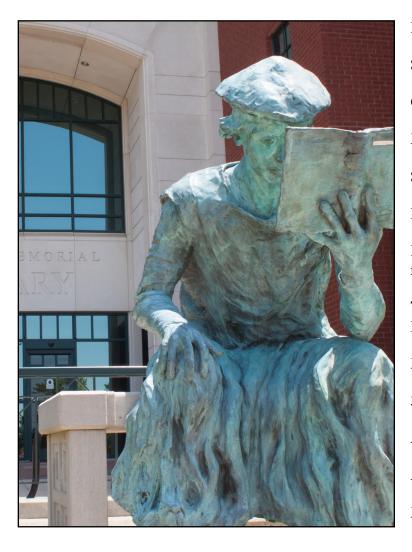

| Research Skills4-5                                             |
|----------------------------------------------------------------|
| Social Media5                                                  |
| Citation Management6                                           |
| Meridian Campus6                                               |
| Scholarly Communication                                        |
| Data Visualization                                             |
| Practical Professor and Survival Skills for Graduate Students8 |
| Thesis and Dissertation Formatting and Submission8             |
| Makerspace9                                                    |
| 3D Design9                                                     |
| Adobe Creative Cloud                                           |
| Audio and Video Production                                     |
| Microsoft Office                                               |

## Research Skills

# Branching Out: Starting a Family Tree with Ancestry.com

Learn the basics of using Ancestry.com, including starting your own tree, taking advantage of the library's subscription to Ancestry's worldwide databases, and employing search strategies to get the best results.

February 8...... 2:00 PM - 3:00 PM

#### Creating Digital Exhibits in Omeka

Learn how to submit a proposal to create an Omeka exhibit, upload items for your exhibit, describe items with standard metadata, generate and lay out the pages of your exhibit, and more.

March 1 ...... 3:00 PM - 4:00 PM

# Creating Online Surveys? An Introduction to Qualtrics

Qualtrics is a powerful online tool for creating surveys, collecting data, and analyzing responses. This workshop will give an overview of Qualtrics and cover survey design, edit, distribution, and data reporting.

#### Evaluating Real vs. False News

Today's news and social media environment is overwhelming, and disseminating false information is easier than ever. This workshop aims to equip users with the tools they need to critically evaluate, avoid, and combat false news, misinformation, and disinformation; recognize media and confirmation bias; and scrutinize social media accounts and trending topics.

#### Introduction to Patent Searching

Patents are valuable resources for researchers, especially in the sciences and engineering. This workshop, tailored towards novice patent searchers, will provide an introduction to patents and cover strategies to assist patent searches. Attendees will participate in hands-on learning activities.

February 24..... 5:00 PM - 6:00 PM

#### Finding and Managing Sources for Systematic Reviews and Meta-Analyses

Are you thinking of conducting a systematic review or meta-analysis? An essential step is developing effective searches across multiple databases and managing those references in a way that allows them to be evaluated effectively. This introductory workshop provides tips and tools to effectively implement these steps in the review process.

#### Getting the Most out of HathiTrust

Are you doing historical research or research involving federal government documents? If so, then the HathiTrust Digital Library is an essential tool to be aware of. HathiTrust is a nonprofit collaborative of academic and research libraries that preserves more than 17 million digitized items. The HathiTrust Digital Library provides reading access to full text as allowable under U.S. copyright laws (nearly 7 million items) and "computational access" to materials still restricted by copyright.

February 10...... 3:00 PM - 4:00 PM

#### Getting the Most Out of ICPSR

The Inter-University Consortium for Political and Social Research (ICPSR) is the world's largest archive of social science data. ICPSR is an organization of more than 750 international member institutions working together to acquire and preserve social science data, to provide open and equitable access to these data, and to promote effective data use. In this workshop you will learn the basics of ICPSR and how you can use their data in your research.

March 1 ...... 2:00 PM - 3:00 PM

#### Using Census.gov to find Research Data

Take a tour of the census website. See how to find census data and discover how census data is presented in this workshop. Discover the population clock, check quick facts, look at the graphs and maps presented on the new Census website.

Continued on next page.

## Research Skills

#### Getting the Most Out of Scopus

Scopus is a multidisciplinary database with strong coverage in sciences, engineering, and social sciences. This workshop will show advanced features of Scopus such as cited reference searching, setting up folders, creating search alerts, and maintaining a Scopus author page. Other search tips will be provided as well.

| January 28  | 3:00 PM - 4:00 PM |
|-------------|-------------------|
| February 1  | 6:00 PM - 7:00 PM |
| February 28 | 4:00 PM - 5:00 PM |

# Online Success! Library Resources and Services for the Online Student

Are you new to online classes? Do you have assignments that require library resources but are unsure where to start? Help is here! Attend this brief but informative session on how to access the library resources most commonly used for distance education classes. You will learn how to search the online databases for journal articles, the online catalog for books, and how to utilize the Interlibrary Loan system to retrieve items not available through electronic access. There will also be time for any specific questions you may have about your library needs. A recording of the workshop will be made available to anyone who is unable to attend.

| February 7  | 3:00 PM - 4:00 PM   |
|-------------|---------------------|
| •           | 5:30 PM - 6:30 PM   |
| February 24 | 10:30 AM - 11:30 AM |
| March 9     | 2:30 PM - 3:30 PM   |

#### Searching in the PubMed Database

PubMed, a database produced by the National Library of Medicine, is a comprehensive and premier resource for searching in the scientific literature, particularly related to biomedical and life sciences. In this workshop, you will learn the essentials about PubMed and review how to conduct a more focused search using MeSH (Medical Subject Headings) terms.

| January 28 | 11:00 AM - 12:00 PM |
|------------|---------------------|
| March 3    | 2:00 PM - 3:00 PM   |

# Keeping It Honest: Avoiding Plagiarism in Your Projects

Plagiarism is a major problem in academic circles and goes far beyond simple "copy and paste." This workshop offers practical steps, from beginning your research to finalizing your citations and reference page, to keep your assignments plagiarism-free!

| January 27  | 2:00 PM - 3:00 PM   |
|-------------|---------------------|
| February 17 | 2:00 PM - 3:00 PM   |
| March 2     | 5:30 PM - 6:30 PM   |
| March 31    | 10:00 AM - 11:00 AM |

## Social Media

## Leveling up with LinkedIn (Online)

Learn how to take advantage of promoting yourself to the 756 million members (and counting) when you are looking for a career start. You will learn actionable and helpful changes you can make daily to make yourself the most desirable to recruiters.

| February 16 | 3:00 PM - 4:00 PM |
|-------------|-------------------|
| March 23    | 5:30 PM - 6:00 PM |
| April 5     | 3:00 PM - 4:00 PM |

## Using Social Media Responsibly

What does your social media presence say about you? Admissions officers, employers, and Grandma are all looking at your online profile, so make sure it's the most flattering side! We will help you create and curate your social media experience to work for you. From projecting a professional image, to avoiding hashtag fails and the spread of misinformation, this workshop will have you covered.

| April 7 | 2:00 | PM | - 3:00 | PM |
|---------|------|----|--------|----|

## Citation Management

#### EndNote 20 for Current Users: Tips and Tricks

Are you a current user of EndNote? Want to kick your citation management up a notch? In this workshop we will demonstrate the latest bells and whistles on EndNote version 20, including how to share your groups with fellow researchers, create separate reference lists by chapter, and much more!

#### Introduction to APA Citations, 7th Edition

Learn the ins and outs of citing sources and building reference lists using the American Psychological Association (APA) Style Guide.

| February 16 | 2:00 PM - 3:00 PM   |
|-------------|---------------------|
| February 22 | 10:00 AM - 11:00 AM |
| March 3     | 5:30 PM - 6:30 PM   |
| March 25    | 11:00 AM - 12:00 PM |

#### Introduction to EndNote 20

Learn the basics of EndNote 20, the desktop citation manager. You'll learn how to capture, organize, and share your references, as well as use "Cite While You Write" to create in-text citations and bibliographies in Microsoft Word.

| February | <i>y</i> 24 | 2:00 | PM - | 3:00 PM |
|----------|-------------|------|------|---------|
|          |             |      |      |         |

#### Introduction to EndNote Basic

Learn the basics of EndNote Basic, a free, web-based version of the EndNote citation manager. You'll learn how to capture, organize, and share your references, as well as use "Cite While You Write" to create in-text citations and bibliographies in Microsoft Word.

| February 10 | 11:00 AM - 12:00 PM |
|-------------|---------------------|
| March 24    | 2:00 PM - 3:00 PM   |

#### Introduction to MLA Style Citations, 9th Edition

Learn the ins and outs of using the 9th Edition of MLA Style. Learn how to cite sources and build work cited lists that include everything from books and journal articles to YouTube videos.

| March 8  | 10:00 AM - 11:00 AM |
|----------|---------------------|
| March 28 | 2:00 PM - 3:00 PM   |

#### Introduction to Mendeley

Mendeley is a citation manager that allows you to create your own personal database of references by importing records from research databases such as Scopus and others. MSU students, faculty, and staff have access to the Mendeley Institutional Edition. Learn how to build a Mendeley library, share references with other researchers, and use the plug-in to cite as you write.

| January 25  | 2:00 PM - 3:00 PM |
|-------------|-------------------|
| February 4  | 3:00 PM - 4:00 PM |
| February 10 | 2:00 PM - 3:00 PM |
| February 15 | 6:00 PM - 7:00 PM |
| March 7     | 4:00 PM - 5:00 PM |

#### Introduction to Zotero

Zotero is a free cloud-based citation management system that captures journal articles, books, webpages, and newspaper articles, to seamlessly save them for citations and bibliographies. It comes with a MS Word plug-in to easily manage citations while writing.

| February 22 | 2:00 | PM - | 3:00 | PM |
|-------------|------|------|------|----|
| March 29    | 2:00 | PM - | 3:00 | PM |

## Meridian Campus

## Journal Articles and More for the Meridian Online Student

This workshop is designed help students locate journal articles in the databases provided by MSU Libraries. Learn tips and tricks to make the most of EBSCO's Discovery, subject databases, and Google Scholar to locate reliable online sources for your class assignments.

| January | y 25 | 6:00 | PM - | 7:00 | PM |
|---------|------|------|------|------|----|
| January | y 26 | 6:00 | PM - | 7:00 | PM |

## Scholarly Communication

#### Copyright for the digital classroom (Online)

This workshop will focus on how to ensure copyright compliance in your digital classroom. We will cover the dos and don'ts every instructor needs to know, including how to share content with students in an online environment, how to seek copyright permission, the correct way to use library reserves, and answer as many questions as possible.

January 25 ...... 2:00 PM - 3:00 PM

# Communicating your scholarship with the world: How can the library help? (Online)

This workshop is an overview of the scholarly communication services available from the MSU Libraries and why it is important to all scholars. We will discuss all areas of scholarly communication and how the library can help scholars disseminate their scholarship in myriad ways. We will cover open access, open educational resources, copyright, author's rights, how to measure impact, and much more.

February 22...... 2:00 PM - 3:00 PM

# Open Data Mandate: Remaining compliant with grant requirements (Online)

This workshop will introduce researchers to the federal agency mandate to share data connected with any agency grant funding. We will explore who this affects, why you must be compliant, and reasons behind the government manding data be available to the public. This workshop is highly recommended for anyone with federal agency research funding.

March 23 ...... 2:00 PM - 3:00 PM

# Where should I publish? How to select the right journal (Online)

Determining where to publish your research is one of the most important decisions every scholar makes in their career. This workshop will cover how authors should go about selecting the right journal in which to publish their scholarship. We will include how to evaluate Open Access journals in that process. We will also cover how to avoid "predatory" journals.

April 19...... 2:00 PM - 3:00 PM

#### Data Management Best Practices (Online)

Learn how to manage your research data with best practices and tips. The workshop will cover writing Data Management Plans for grant applications using DMPTool.

April 4...... 2:00 PM - 3:00 PM

## Data Visualization

#### Getting Started with Tableau

Learn how to use Tableau to create compelling and informative charts and dashboards. This workshop will teach you how to import and connect data sets and how to get started creating different types of interactive visualizations.

#### Check out the NEW and updated

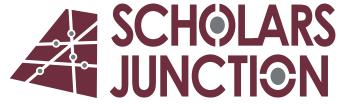

MSU INSTITUTIONAL REPOSITORY

Providing a showcase for MSU's scholarship, teaching, and history in a central and open archive. Any MSU-affiliated faculty member, researcher, clinician, staff member, or student may submit their original material for inclusion in the Repository.

https://scholarsjunction.msstate.edu/

FOR FREQUENTLY ASKED QUESTIONS, DEPOSIT INSTRUCTIONS, POLICIES, AND TERMS OF USE VISIT:

guides.library.msstate.edu/ir

## Practical Professor and Survival Skills for Graduate Students

#### Demystifying the Dissertation Process

From proposal to defense, this workshop provides strategies for starting and completing your thesis or dissertation.

| January 31  | 2:00 F | PM - | 3:00 | PM |
|-------------|--------|------|------|----|
| February 10 | 2:00 F | PM - | 3:00 | PM |

## Developing a Literature Review: An Overview for Graduate Students

In this workshop, we'll cover the basics of how to structure and write a literature review, with a focus on the thesis or dissertation review.

| February 21 | . 2:00 PM - 3:00 PM |
|-------------|---------------------|
| March 8     | . 6:00 PM - 7:00 PM |

#### Avoiding Plagiarism for Graduate Students

This workshop will discuss the importance of ethical research and provide strategies to avoid plagiarizing sources. RCR credit will be available for this session.

| February 28 | 2:00 PM - 3:00 PM |
|-------------|-------------------|
| April 7     | 6:00 PM - 7:00 PM |

# Publishing 101: Navigating the Academic Publishing Process

This workshop provides an introduction to the academic publishing process. Topics covered include journal selection and avoiding predatory publishers, submission strategies, managing the relationship with editors and reviewers, and publishing best practices.

#### Crafting the Winning Curriculum Vitae (CV)

The curriculum vitae (CV) is the document most often used during the academic job search and throughout an academic career. This workshop will provide strategies for developing a professional CV.

## Who's Citing You? Tracking the Impact of Your Research

How do you use research and bibliometric measures to convey the impact of your research? This session will discuss some of the common measures available and provide an overview of locally available tools.

| April 122: | :00 | PM - | 3:00 | PM |
|------------|-----|------|------|----|
|------------|-----|------|------|----|

## Thesis and Dissertation Formatting and Submission

These workshops cover the submission process for format review and demonstrate how to use the automated templates to format MSU theses and dissertations to the requirements set forth in the Standards for Preparing Theses and Dissertations: 8th Edition. These templates were designed to help an author organize and format their document with minimal effort so their focus can be on the content of their document. Those who have already started writing or have already defended are welcome to bring their current documents (either on flash drive or email attachment) to start the process of placing their content into the template.

#### Regular Formatting Sessions

| January 20          | 10:00 AM - 11:30 AM |
|---------------------|---------------------|
| February 7 (Online) | 1:00 PM - 2:30 PM   |
| February 24         | 1:00 PM - 2:30 PM   |
| March 8 (Online)    | 2:00 PM - 3:30 PM   |

#### Evening Sessions

| February 15       | 6:00 PM - 7:30 PM |
|-------------------|-------------------|
| March 31 (Online) | 6:00 PM - 7:30 PM |

#### Mac Sessions

| February 2 (Online) | 11:00 AM - 1:00 PM  |
|---------------------|---------------------|
| March 21            | 10:30 AM - 12:30 PM |

## College of Education/Dept. of Psychology Sessions

| January 25       | 2:00 PM - 3:30 PM  |
|------------------|--------------------|
| March 2 (Online) | 9:00 AM - 10:30 PM |

## Makerspace

#### Valentine Beaded Garland Workshop

Come feel the love in the Library and make a beautiful and festive beaded garland. You will use red, white, pink and neutral colored beads, twine, and a cute wooden tag to assemble a Valentine garland. A perfect way to do something lovable for yourself or for someone special in your life. You must register to attend. Cost is \$15.

February 2...... 10:00 AM - 11:30 AM

#### MSU Door Hanger

Come join the fun in making a beautiful MSU door hanger to show your college spirit. We will use a wooden plywood circle, a MSU embellishment made with our Glowforge, greenery, maroon and white ribbon. All of which will show your creative spirit. This workshop will take place in the MaxxSouth Digital Media Center located on the library. Cost per hanger will be \$20.00.

February 25...... 10:00 AM - 11:30 AM

#### Tiered Tray Decor

Tiered trays are the rage these days. Make yours special by creating your own embellishments. You can create just one or a whole set. These items will be cut on our Glowforge laser cuter. You will customize yours with paint, ribbons and twine.

March 29 ...... 2:00 PM - 3:30 PM

## 3D Design

#### 3D Modeling in Tinkercad

Tinker CAD is a powerful yet user-friendly browser based 3D modeling program. Come see what makes this program ideal for 3D designers and how you can even create a 3D model for printing!

| January 20 | 2:00 PM -3:00 PM  |
|------------|-------------------|
| March 3    | 2:00 PM - 3:00 PM |

#### Autodesk Inventor Introduction

Autodesk Inventor is a powerful yet user-friendly 3D modeling program. Come see what makes this program ideal for 3D designers and how you can even create a 3D model for printing!

| January 24 | 9:00 AM -10:00 AM   |
|------------|---------------------|
| February 7 | 11:00 AM - 12:00 PM |
| March 10   | 3:00 PM - 4:00 PM   |

#### Sketchup for Web

SketchUp for Web is a powerful yet user-friendly browser-based 3D modeling program. Come see what makes this program ideal for novice 3D designers and how you can even create a 3D model for printing!

| February 10 | 3:00 PM - 4:00 PM |
|-------------|-------------------|
| March 31    | 3:00 PM - 4:00 PM |

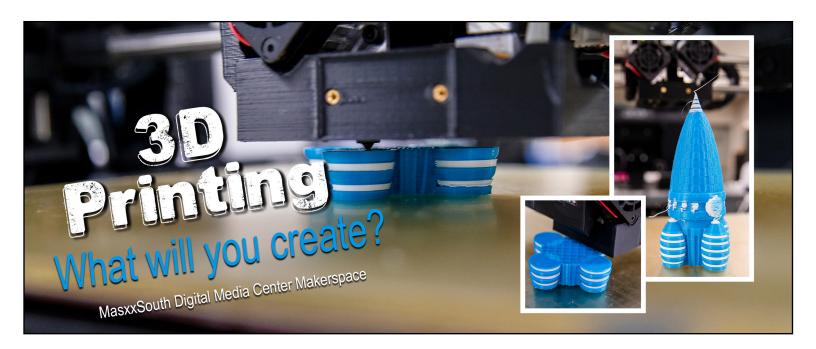

## Adobe Creative Cloud

## Creating Fillable PDF's in Adobe Acrobat (Online)

Learn how to take a PDF form and make it fillable electronically.

| January 19 | 10:00 AM - 11:00 AM |
|------------|---------------------|
| March 24   | 3:00 PM - 4:00 PM   |

#### Designing for Glowforge

Your library has a new and exciting piece of equipment, a Glowforge. What is a Glowforge? It is a laser cutter that engraves, cuts and scores on many types of media. Learn how this awesome machine works, how to work in Adobe Illustrator, how to find designs if you are not creative, and discover the materials you can use for your creation.

| February 4 | 10:00 AM - 11:00 AM |
|------------|---------------------|
| March 9    | 2:00 PM - 3:00 PM   |
| April 6    | 2:00 PM - 3:00 PM   |

# Image Filters & Enhancements in Adobe Photoshop

Learn how to use filters and in enhancements in Adobe Photoshop to bring a new attitude to your images.

# Creating Pages and Presentations in Creative Cloud Express (Online)

Creative Cloud Express (formerly Adobe Spark) to make presentations, ads, banners, logos, flyers, social posts, stories, and more in minutes.

| February 28 | 1:00 | PM - | 2:00 | PM |
|-------------|------|------|------|----|
| March 10    | 3:00 | PM - | 4:00 | PM |

## Creating Custom Graphics and Logos in Adobe Illustrator

Learn the essential tools and how to use them to create custom graphics and logos in Adobe Illustrator.

February 23...... 10:00 AM - 11:00 AM

#### Creating Video with Adobe Premiere Rush

Adobe Premiere Rush is a free program that allows users to quickly and easily create professional videos.

| March 2 | 2:00 PM - 3:00 PM   |
|---------|---------------------|
| April 7 | 10:00 AM - 11:00 AM |

# Creating Graphics for Social Media in Creative Cloud Express (Online)

Learn how to easily create graphics for social media using Creative Cloud Express (formerly Adobe Spark).

#### Principles of Poster Design: Adobe InDesign

Learn key principles for creating a professional poster using Adobe InDesign.

## Audio and Video Production

#### Podcasting 101

Learn how to record, how to find a platform to host and how to market your podcast.

| January 26 | 2:00 PM - 3:00 PM   |
|------------|---------------------|
| •          | 10:00 AM - 11:00 AM |
| •          | 3:00 PM - 4:00 PM   |

#### Creating Video Tutorials with Camtasia

Learn how to easily create a tutorial using Camtasia.

February 22...... 3:00 PM - 4:00 PM

## Microsoft Office

#### Excel Formulas (Online)

Learn the difference between formulas and functions and how the two can be combined to unlock the data crunching potential of Microsoft Excel.

| January 25 | 2:00 PM - 3:00 PM |
|------------|-------------------|
| March 1    |                   |
| March 24   | 5:30 PM - 6:30 PM |

# Office 365: Collaboration, Sharing and Organization (Online)

Learn how Microsoft 365, including One Drive and Teams, can help you manage and streamline your workflow efficiently, share and collaborate on documents remotely, and sync your files across all of your devices.

| January 31 2:00 PM - 3:00 PM |
|------------------------------|
|------------------------------|

## Creating Mail Merge with Word and Excel (Online)

Learn how to create a Mail Merge using Word and Excel. You will learn how to set up the Excel file with all the important information needed for a seamless merge. Mail Merge can decrease your time significantly when producing large volumes of letters, envelopes, labels and much more.

| February 1 | . 2:00 PM - 3:00 PM |
|------------|---------------------|
|------------|---------------------|

## Principles of Poster Design: Microsoft Publisher (Online)

Learn key principles for creating a professional poster using Microsoft Publisher.

February 3...... 3:00 PM - 4:00 PM

# Principles of Poster Design: Microsoft PowerPoint (Online)

Learn key principles for creating a professional poster using Microsoft PowerPoint.

| February 8  | 3:00 PM - 4:00 PM   |
|-------------|---------------------|
| February 15 | 11:00 AM - 12:00 PM |
| February 17 | 5:30 PM - 6:30 PM   |
| March 30    | 3:00 PM - 4:00 PM   |

#### Excel Pivot Tables (Online)

Learn how Pivot Tables and Charts can be used to quickly analyze large sets of data.

| February 24 | 10:00 AM - 11:00 AM |
|-------------|---------------------|
| March 31    | 3:00 PM - 4:00 PM   |

#### Track Changes in Microsoft Word (Online)

Learn how to use Track Changes in Microsoft Word to easily collaborate on documents.

| February 7 | . 10:00 AM - | 11:00 AM |
|------------|--------------|----------|
|------------|--------------|----------|

#### Excel Charts (Online)

Excel offers a variety of chart options for visualizing data. Learn how to customize default templates to create visually appealing and clearly legible charts and graphs. Participants are also able to complete an assignment to earn a Excel Charts Achievement badge.

| February 8 | 2:00 PM - 3:00 PM   |
|------------|---------------------|
| March 8    | 5:30 PM - 6:30 PM   |
| March 9    | 11:00 AM - 12:00 PM |

## Attend Workshop → Earn Badge!

Visit https://www.library.msstate.edu/workshops/digital-badges to learn more.

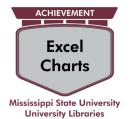

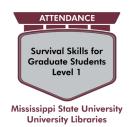

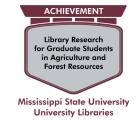

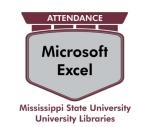

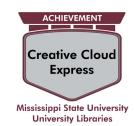

# Workshops on Demand

Your Library offers a wide array of workshops. These workshops are available for classes and groups on a scheduled basis and can be tailored to meet the specific goals and objectives of a particular course. For more information about scheduling a customized workshop, please contact:

MaxxSouth Digital Media Center 662.325.7676

Graduate Student Services 662.325.0810

Research Services 662.325.3834

Scholarly Communication Services 662.325.7671

Special Collections 662.325.7679

Thesis and Dissertation Format Review 662.325.2170

Workshop Information <a href="mailto:library.msstate.edu/workshops">library.msstate.edu/workshops</a>

Register for a Workshop msstate.libcal.com/calendar/events

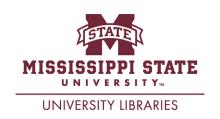